## Bubbles Photoshop Brushes Download |TOP|

Cracking Adobe Photoshop is not as straightforward as installing it. It requires a few steps to bypass the security measures that are in place. First, you must obtain a cracked version of the software from a trusted source. Cracking Adobe Photoshop is a bit more involved, but it can be done. First, you'll need to download a program called a keygen. This is a program that will generate a valid serial number for you, so that you can activate the full version of the software without having to pay for it. After the keygen is downloaded, run it and generate a valid serial number. Then, launch Adobe Photoshop and enter the serial number. You should now have a fully functional version of the software.

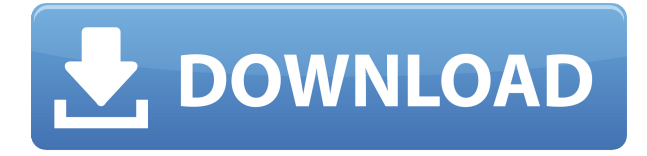

Our users are challenged every day to stay on top of the current requirements of their job, and continue to grow their interest and skill set. These two things happen hand in hand with creative progression, an ongoing journey of discovery, experimentation, and learning that is driven by a desire for change and creation. As such, Adobe's Photoshop is the engine that fuels our work at Adobe. And now, alongside other applications such as InDesign, Illustrator, and Muse, and the recent addition of XD, we've created the perfect workflow with Photoshop to keep our creative professionals on the cusp of innovation. Photoshop is the most popular image editing and retouching tool in the world, and its evolution will continue to propel creativity in the most innovative ways. To learn more about the new features in Photoshop CC 2018, watch the video below. With over a hundred million users, Imgur has emerged as the leading photo sharing social network. Connection is the name of the game on the social network where amateur and professional photos are stored and viewed in a visual way that promotes sharing. " imgur , has been around for a while and with it comes a lot of great software, more specifically, image editing application plugins. We are now expected to be "aware" of the latest social platforms and technological advances that forever change how we work and live, but we are surprisingly behind when it comes to meeting the changes set by such new and innovative platforms. To step into the new

era of mastering this evolution, Adobe is now offering a Photoshop Touch to the Instagram users. This feature gives a wonderful new dimension to the user's capability to showcase their creations. The Instagram Touch allows users to create a new canvas that operates in a similar way as the camera of a phone and after taking a photograph, you can now share photos with your followers.

## **Download Photoshop CS3Activation Key License Key Full PC/Windows X64 {{ latest updaTe }} 2022**

When you need a little help getting started, the website for Photoshop is a great place to get started. There you can learn everything about the application from the basics to advanced techniques in Photoshop. If you want to get a little more advanced, there are also many online tutorials. If you plan to become a fully proficient user in Photoshop, the below links will lead you to some great training resources including tutorials, demos, how-tos, and so much more that you won't be disappointed. Finally, when you're ready to get a free version of the program, you can do so by registering with Adobe.com and choosing 'Try.' From there, pick the option for Photoshop and complete the checkout process with your personal details. The Adobe Creative Cloud app for iOS – available on the App Store – allows you to access all your Adobe apps, including Photoshop, and engage with the community of designers and artists. Use the app daily as a Photoshop back-up option and it will automatically update whenever a Creative Cloud app update takes place. Use it to download all of your apps in the Creative Cloud to your iOS device, and get the latest feature updates and apps without having to be connected to the web. Adobe Photoshop is not only the most powerful professional image editing tool on the market, it's also completely integrated with the rest of the Mac workflow. It's integrated with the Photo app to let you edit images directly from your camera roll while working on the same project. At the heart of it all is the powerful, extremely easy-to-use Photoshop interface, mixed with all the power of Adobe's other offerings like Lightroom, InDesign, Illustrator, and more. e3d0a04c9c

## **Photoshop CS3Torrent (Activation Code) For Mac and Windows X64 2022**

Adobe Photoshop is a digital still photography editing and creation suite for both Mac and PC, consisting of a collection of creative tools that an average user can use to modify their photographs with as a single, cohesive editing and design platform. The toolset offers users a variety of creative features, such as adjustment tools, selection tools, filters and layers, adjustment layers, content-aware tools, text tools, retouching tools, and much more. Adobe Photoshop is a raster graphics editing and compositing version with numerous tools that enable users to create a wide variety of sophisticated images. Adobe Photoshop has been updated with a range of new features for improved user experience. Adobe Photoshop is a powerful, easy-to-use and highly sophisticated digital photography editing software. Adobe Photoshop CS6 is the industry standard in intelligent photography today, and is the best choice to create, combine, edit and display high-quality digital images and images for the Web. Adobe Photoshop is the most powerful part of Photoshop standard edition. Adobe Photoshop CS6, one of the best graphics designing software, is built on the foundation of Adobe Photoshop. The software suite comes with many effects, tools, and design templates which helps the photographers and graphic designers make beautiful high definition illustrations. Photoshop is considered to be the easiest and quickest way of editing graphic images. All sorts of elements can be accurately and precisely edited, modified and styled in the software. Best thing, were all the features are accessible to a beginner without having to find any paid subscription. Just download the trial version of the software and start using the features.

adobe photoshop 7.0 free download for windows 10 filehippo download photoshop express pro apk download photoshop express pc download photoshop express premium download photoshop express apk download photoshop express for windows download photoshop express photo editor free download photoshop express for windows 10 free download photoshop express for windows 7 download photoshop lightroom 5

Check out the best of Photoshop tips on Adobe's Support site. It also includes tips that were used by the top designers, tips on using the Photoshop tools, and many more helpful assistance tools for your Photoshop subscription. You can find the list of top 10 useful Photoshop tools used by designers, especially the top 10 Photoshop tips. A lot of complaints came from users of Photoshop that the tools were not working as expected. Adobe has collected them to a single page and fixed all the common issues for you. You can read more about it on **What's new in Photoshop CS6** . Check out the list of all

top 50 free Photoshop templates from Tuts+' round-up of the best Envato Elements 2016 Photoshop templates . Features such as the best Photoshop designs, Photoshop design, Photoshop design patterns, and Photoshop effects are covered in this Collection. Photoshop, the most-used cross-platform photo editing software over the internet. Adobe Photoshop is significant as a software which is developed by Adobe in Photoshop CS and Photoshop CC. It is used by more than 150 million people across the world.This is a powerful collection of Photoshop's core tools and features. It'll help you get an idea of how it can be used to create, edit, and manipulate digital images. Adobe has always been known for Photoshop and it's the one software for design and photo editing in the digital age. The software has been around for a long time and is one of the most powerful tools used for photo editing in order to create stylish web pages, animation or graphic designing in graphic designing.

The most powerful version of the Photoshop is of course the professional one, which has a steep learning curve and also a high price tag. However, everyone can get the basic version of Photoshop either just with it or with Photoshop Elements. Photoshop is important as this software is used by many in image editing services of which it is the most important. There are other software as Adobe Photo Shop, Adobe Photoshop Lightroom, Adobe Photoshop Fix, Adobe Photoshop Express and many more. The most used image editing software Premiere Elements is the pre-operative of Photography and Graphic Design. It comes with the latest version and it is produced by Macromedia. This software relies on Adobe software and users has to pay for Adobe Creative Cloud. Camera is great for creating stunning images, but sometimes they may not be the best without any alteration. In such instance, Photoshop is one of the best software to be used. This software has high computational power and is very efficient to work. Photoshop is a powerful post-production software that can be used to manage a wide range of things, and you can edit images to make them look. Photoshop Elements version for 2019 and upgrades is one of the most used software by many people because it is very easy to use. It is easy to learn and since it has an affordable available and it is quite helpful in editing images . **Adobe Photoshop –** Adobe is the world's unprecedented creative and multimedia software tycoon. And for Adobe, Photoshop is the flagship project that redefined the way images are edited and treated. Over that, it revolutionized the graphic designing vertical, which further inspired millions of artists worldwide.

<https://soundcloud.com/fatimzoidor7/mastercam-x6-portable> <https://soundcloud.com/marerosatiwib/fifa-15-skidrow-crack-v4-15> <https://soundcloud.com/ketttsununkel1975/stellar-windows-live-mail-to-pst-converter-keygen-23> <https://soundcloud.com/lebarimonhimd/singrecabcia> <https://soundcloud.com/tiohoturti1977/kisi-kisi-soal-pai-sd-kelas-6-semester-1-42> <https://soundcloud.com/rameahmosomek/assassins-creed-4-fleet-offline-crack> <https://soundcloud.com/sifincutthri1970/code-level-b22-catia>

<https://soundcloud.com/betsiskuppe1/siemens-vdo-dtco-1381-simulator-software-torrent> <https://soundcloud.com/tiloyunyaor/robuskey-photoshop> <https://soundcloud.com/mcgirlseitif/american-accent-course-lisa-mojsin-torrent> <https://soundcloud.com/enprivryfa1983/as-100-melhores-musicas-dos-anos-70-80-e-90> <https://soundcloud.com/zeikanathu1983/marvelous-designer-2-crack-id-and-password>

The macOS versions of Adobe's software family have traditionally had more streamlined user interfaces from an overall software design standpoint. For example, Photoshop Elements for macOS has an unattended installation process and supports both new and legacy Macs. The software is designed to be easy-to-use and has a fresh look to its interface. For example, you can right-click the main window to immediately access a contextual menu, which makes the process of editing or creating the work process significantly faster. Make sure you have the software and updates installed, and if you are exchanging files for business purposes, check the export and import settings in the application. You will need a Mac App Store account to purchase the software from the Mac App Store. If you don't have an account yet, you can use the App Store account management tools . So when I open a large file like this, I just go to work on it full-time just like a real full-time pro? Let's look at a familiar route from desktop to mobile:

This is exactly how I do it. Photoshop's single most important feature is the ability to select objects in any image and make selections. The active selection pane is the only one with real-time feedback. Everywhere else in the app, you must leave the active selection pane to change your selection because it can only be changed in the active selection pane. No other tool works this way. Fortunately, a new *Smart Zoom* feature enables Photoshop to zoom on your selected objects, then zoom back out if need be without losing the relationships among the other objects. Selecting more than one object that's close to each other is a problem for novice users, but the new Smart Zoom feature makes it easy.

The books present all the features for both the CS and CC versions of the software. Adobe has gone to great lengths to make sure that it emphasizes what makes the software excellent. You will learn what to do if you click the wrong thing meaning that you will no longer have the functionality that can help you produce your best images. This book tells you how to use the Image Editor, Selection, and Painting tools to refine your Photoshop images. There are great chapters on the basics of using all the tools and functions for optimal results. From the basics about menus, layer masks, and selection tools, to the more advanced topics such as curves, resized objects, and setting up layers, you are sure to learn a lot as you progress through the book. In the first chapter, you will learn the fundamentals of the new User Interface. This includes creating layers, naming and renaming layers, and using the Selection tool. Then there is a thorough explanation of how to work with the Paintbrush tool. You will learn how

to change brush settings, choose colors, select objects, and use selection corrections. In Chapter 2, you will learn the basics of the selection tools, such as selection, reduce, and even modify. You will see how to use the Selection Brush and use the quick selection tool to make your lives easier. The rest of the book shows you how to work with the Metaballs, Liquify, and the Blur and Sharpen tools. You will also learn how to use Eraser and multiply filter tools with textures. You will learn how to edit colors in general and select, mask, and clone items from one image in the clone stamp tool. You will learn how to use the Puppet Warp tool to refine features. You will even see how to retouch images.